# Warwickshire Education Services

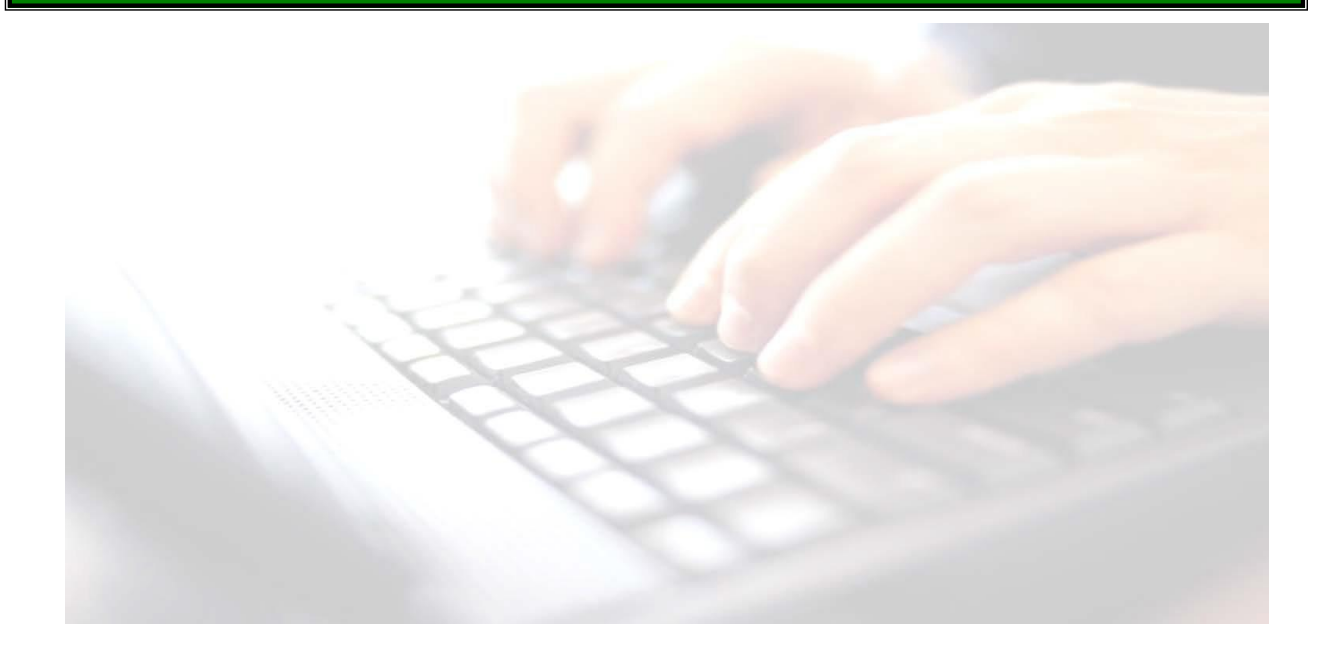

**Book 10 -**

# **Producing reports for Parents/Guardians**

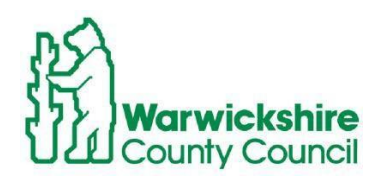

**Producing Reports for Parents/Guardians**

 $\overline{a}$ 

# **Contents**  $\mathbf{r}$

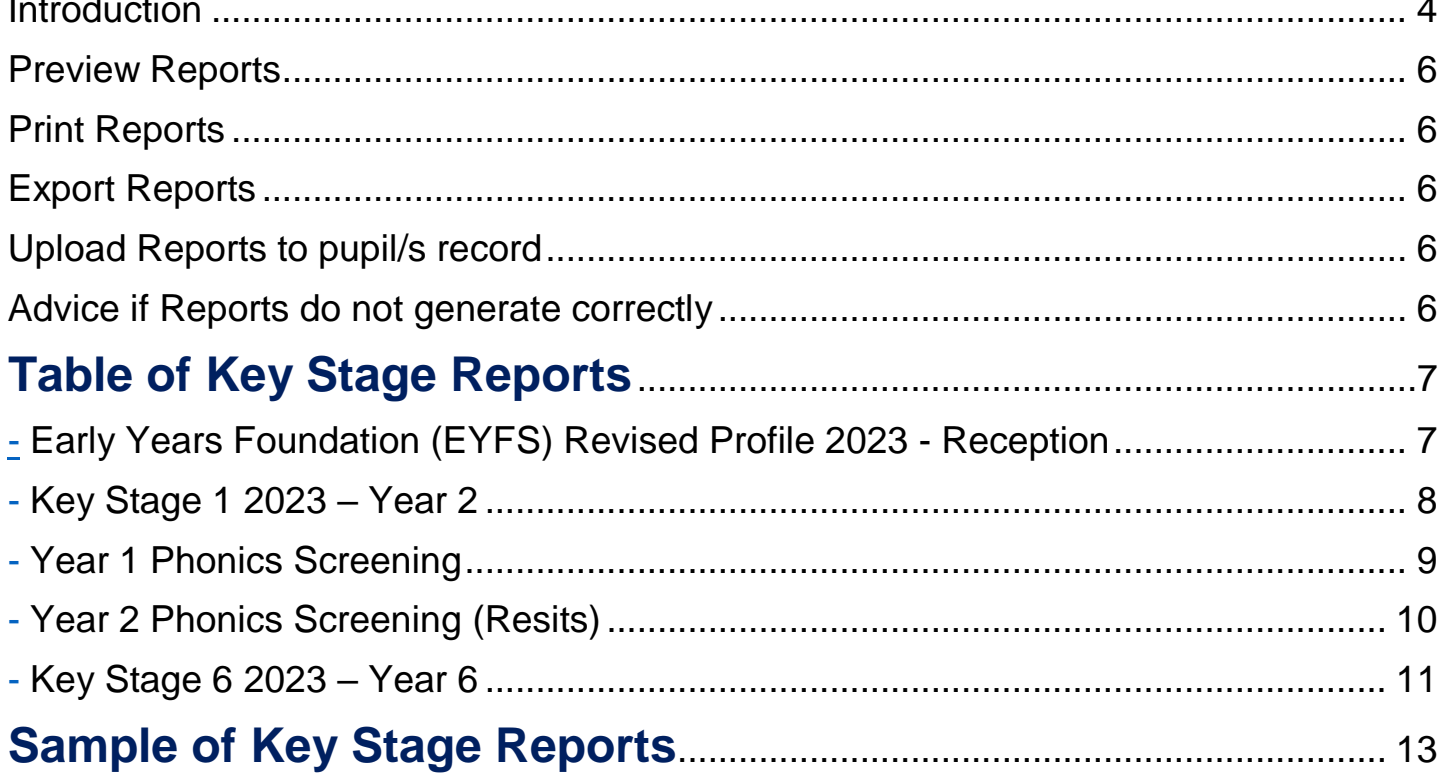

# <span id="page-3-0"></span>**Introduction**

Schools should **NOT** produce Individual Reports until you have fully completed the mandatory Key Stage Results marksheets.

The following guidance works for all Key Stages.

- **Page 7** displays each Key Stage, explaining what reports are available and how to produce them.
- **Page 13** displays a copy of each of the Key Stage reports for reference only.

## Use route **Tools/Performance/Assessment/Wizard manager**

- 1. Highlight the Key Stage Wizard, you wish to run reports for.
- 2. Click **Next**
- 3. The Year Group or the **Assessment User Defined Group** if created, should already be displayed in the **Select Group** screen.

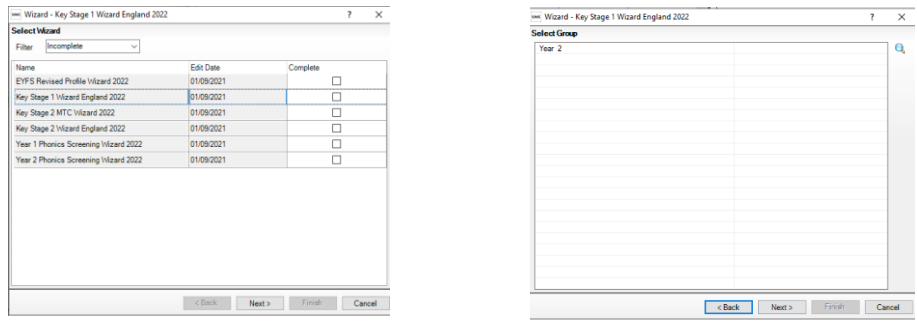

- 4. Click **Next** will display the marksheets available for the Key Stage
- 5. Click **Next** again will take you to the reporting screen

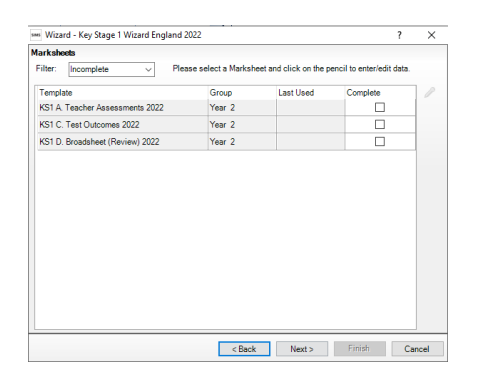

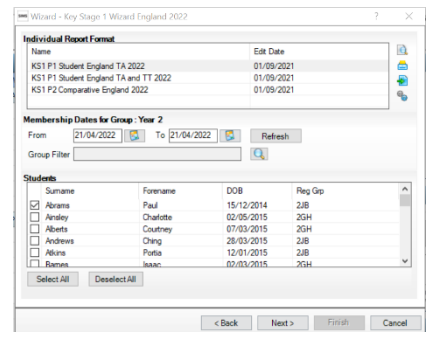

### **Producing Reports for Parents/Guardians**

For our example, we are using Key Stage 1

- 1. The Membership **From** and **To** date fields default to today's date and display pupils who are currently on-roll.
- 2. To include pupils who have left, the dates will need to be altered. This can be done either directly by entering the dates in dd/mm/yyyy format, or click the calendar buttons adjacent to the required field and select a date from the displayed calendar.
- 3. If you make changes to the date range, click on **Refresh** This will then pull leavers through to the **Student** panel below

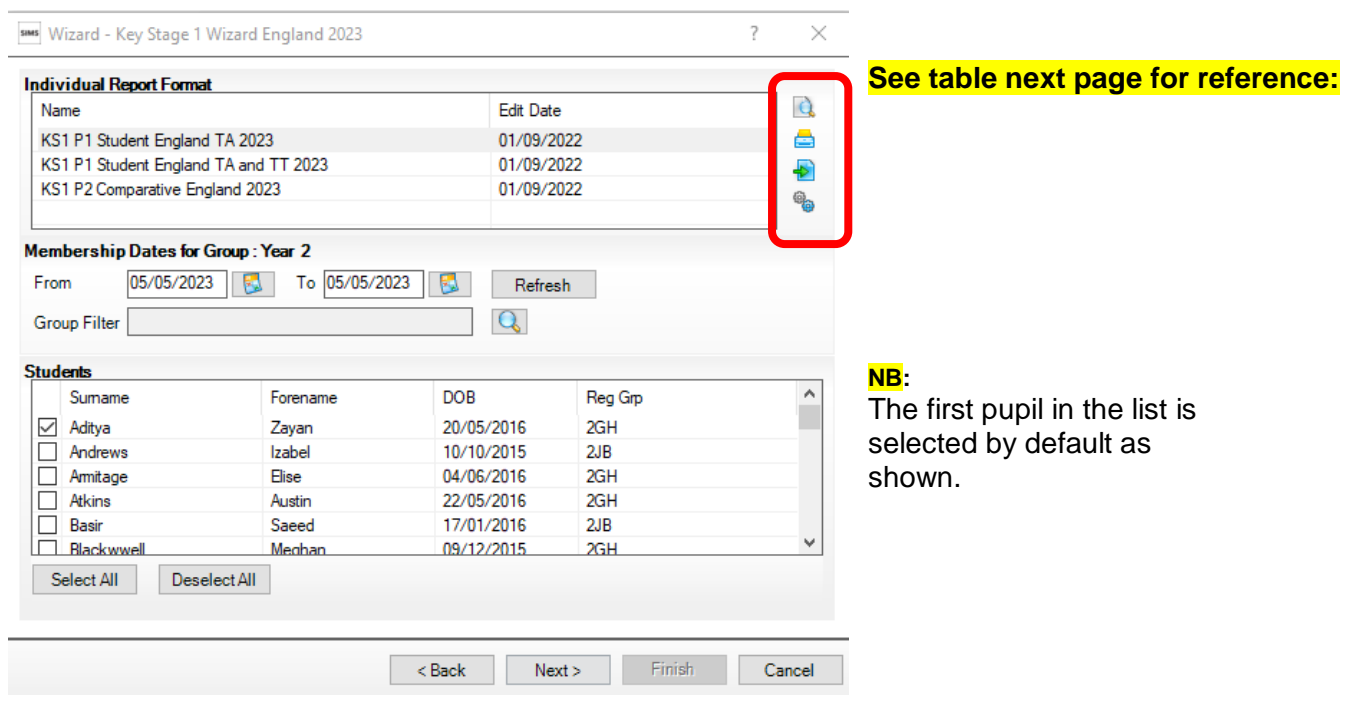

Dependent on the key stage you are working depends on how many reports are available. See table at the back of this booklet for reference

Use the table below to assist you in producing reports.

<span id="page-5-1"></span><span id="page-5-0"></span>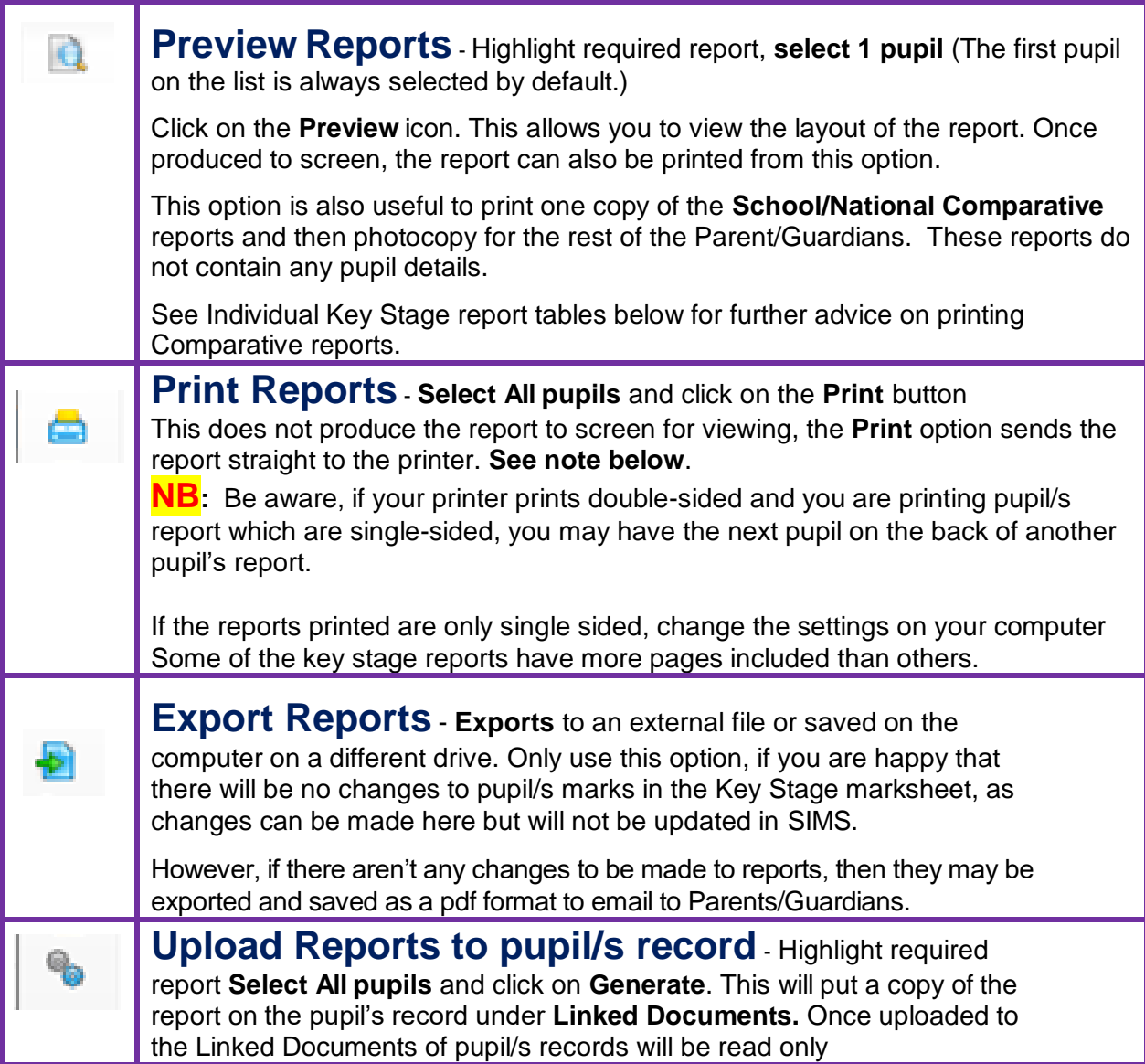

# <span id="page-5-4"></span><span id="page-5-3"></span><span id="page-5-2"></span>**Advice if Reports do not generate correctly**

Ensure that the Macro settings have been enabled.

**File | Options | Trust Centre | Trust Centre Settings | Macro Settings | Check to make sure Enable all Macros is selected**.

If reports still do not generate correctly, then please log a call with the Service Desk.

### **Table of Key Stage Reports**

# **Early Years Foundation (EYFS) Revised Profile 2023 - Reception**

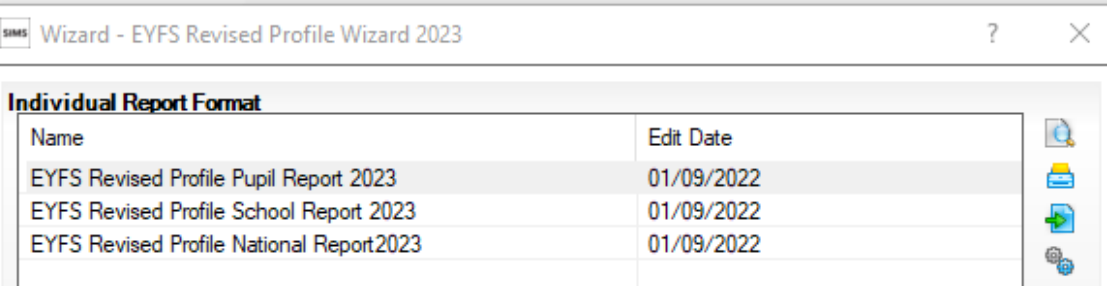

There are 3 reports available:

## **EYFS Revised Profile Pupil Report 2023**

This report contains each pupil's name, date of birth and results for each of the areas covered and is produced and printed for Parent/Guardians

## <span id="page-6-0"></span>**EYFS Revised Profile School Report**

For each Early Learning Goal, this report shows the percentage of pupils in the school at each level in 2023.

## <span id="page-6-1"></span>**EYFS Revised Profile National Report**

For each Early Learning Goal, these tables show the percentage of pupils in the school at each level in 2023 and the percentage of pupils nationally at each level in 2022.

**NB:** If sending out to Parent/Guardians, the **EYFS Revised Profile School** & **National report**s, it is quicker to highlight the report, select one pupil in the list, print that report, then photocopy and send out to Parent/Guardians **These reports do not give details of any individual pupils in your school.**

# **Key Stage 1 2023 – Year 2**

SHAS Wizard - Key Stage 1 Wizard England 2023

×

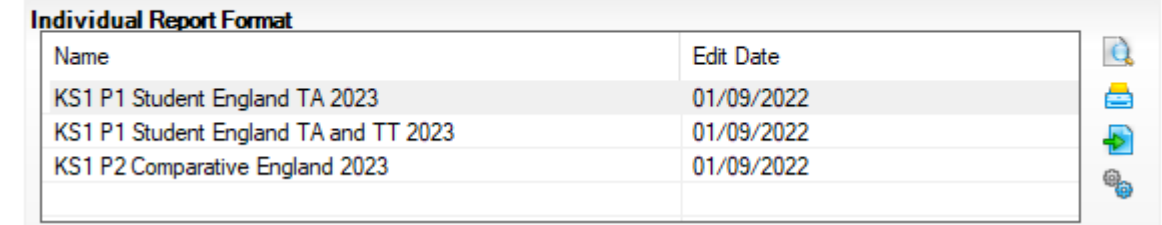

# There are 3 reports available:

### **KS1 P1 Student England TA 2023**

This report contains the teacher assessment results for each of the areas covered.

# **KS1 P1 Student England TA and TT 2023**

This report contains both the teacher assessment and test outcomes results of the reformed curriculum (Assessment without Levels) tests that support the Teacher Assessments made as part of the KS1 arrangements from 2023 onwards.

If teachers have entered results into Marksheet **KS1 C Test Outcomes**, then this report will be produced and printed for Parent/Guardians **KS1 P2 Comparative England 2023**

This report shows a summary of the National Curriculum assessment results of pupils in the school (2023) and nationally (2022) at the end of Key Stage 1, as a percentage of those eligible for assessment.

<span id="page-7-0"></span>**NB:** If sending out to Parent/Guardians, the **KS1 P2 Comparative England 2023 report**, it is quicker to highlight the report, select one pupil in the list, print that report, then photocopy and send out to Parent/Guardians **These reports do not give details of any individual pupils in your school.**

8

# **Key Stage reports available**

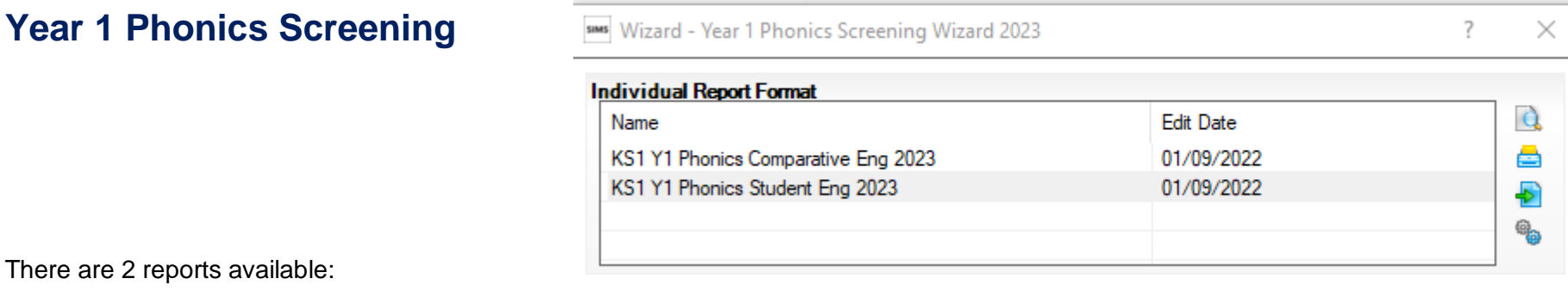

# **KS1 Y1 Phonics Comparative Eng 2023**

The following table compares the percentages by phonics result for the school in 2023 with the national results for 2022.

**NB:** If sending out to Parent/Guardians, the **KS1 Y1 Phonics Comparative Eng 2023** report, it is quicker to highlight the report, select one pupil in the list, print that report, then photocopy and send out to Parent/Guardians **These reports do not give details of any individual pupils in your school.**

## **KS1 Y1 Phonics Student Eng 2023**

<span id="page-8-0"></span>The phonics screening check is a quick check of the pupil's ability to decode words using only his/her phonic knowledge. It helps us to confirm whether pupils have met the expected standard for a child at the end of Year 1.

This report contains each pupil's name, date of birth and results for each of the areas covered and is produced and printed for Parent/Guardians

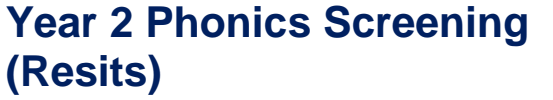

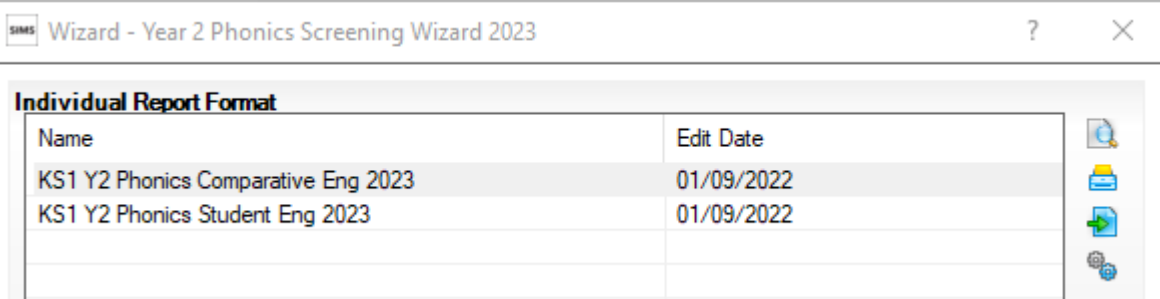

There are 2 reports available:

## **KS1 Y2 Phonics Comparative Eng 2023**

This report contains the 2023 phonics results by the percentage of Year 2 pupils who achieved the marks in Year 1 and Year 2 for your school, together with the National results for the 2022 phonics results for students nationally in England at the end of Year 2.

**NB:** If sending out to Parent/Guardians, the **KS1 Y1 Phonics Comparative Eng 2023** report, it is quicker to highlight the report, select one pupil in the list, print that report, then photocopy and send out to Parent/Guardians **This reports does not give details of any individual pupils in your school.**

# <span id="page-9-0"></span>**KS1 Y2 Phonics Student Eng 2023**

The phonics screening check is a quick check of the pupil's ability to decode words using only his/her phonic knowledge. It helps us to confirm whether pupils have met the expected standard for a child at the end of Year 1.

This report contains the pupil's name, date of birth and results achieved for each of the areas covered and is produced and printed for Parent/Guardians

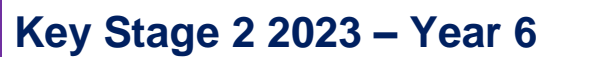

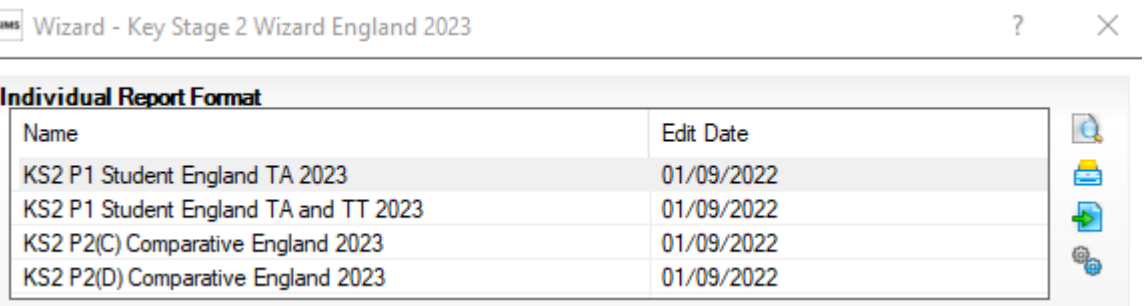

There are 4 reports available:

# **KS2 P1 Student England TA 2023**

This report contains the teacher assessment results for each of the areas covered.

# **KS2 P1 Student England TA and TT 2023**

This report contains both the teacher assessment and test outcomes results of the reformed curriculum (Assessment without Levels) tests that support the Teacher Assessments made as part of the KS1 arrangements from 2023 onwards. If teachers have entered results into Marksheet **KS1 C Test Outcomes**, then this report will be produced and printed for Parent/Guardians

# **KS2 P2(C) andKS2 p2 (D) Comparative England 2023 - The difference between the two reports**

**KS2 P2(C) Comparative England 2023 -** This Report Template should be used in conjunction with the Key Stage 2 Wizard for 2023.

<span id="page-10-0"></span>It will produce a page displaying the school's test and teacher assessments for 2023 and the national picture for 2022. (This is based upon data available in September 2022).

This report shows the data as cumulative values, where a high score is shown as a subset of the achieved scores. This is similar to how the DfE publish the national data. Therefore, row totals may exceed 100%.

**KS2 P2(D) Comparative England 2023 -** This Report Template should be used in conjunction with the Key Stage 2 Wizard for 2023.

It will produce a page displaying the school's test and teacher assessments for 2023 and the national picture for 2022. (This is based upon data available in September 2022).

This report shows the data as discrete values, where the achieved score is shown with the high score value subtracted from it. Therefore, rows will total 100% - subject to rounding.

**Looking at the report templates there is a further explanation to the above which reads;**

# **KS2 P2(C) Comparative England 2023**

The % of students achieving a High Score (HS) a Scaled Score of 110 or more, has been separated from those who Achieved the Standard (AS), a Scaled Score of between 100 and 109, so the total of students including this figure will total 100%.

# **KS2 P2(D) Comparative England 2023**

The % of students achieving a High Score (HS) a Scaled Score of 110 or more, has been separated from those who Achieved the Standard (AS), a Scaled Score of between 100 and 109, so the total of students including this figure will total 100%. This report shows the percentage of Year 6 pupils achieving each outcome in 2023, compared to national end of Key Stage 2 Teacher Assessment Levels and Test Results for 2022.

**NB:** If sending out to Parent/Guardians, the **KS2 P2 Comparative England 2023** report, it is quicker to highlight the report, select one pupil in the list, print that report, then photocopy and send out to Parent/Guardians **These reports do not give details of any individual pupils in your school.**

# <span id="page-12-0"></span>**Sample of Key Stage Reports**

# **Early Years Foundation Stage Profile 2023 – Pupil Report**

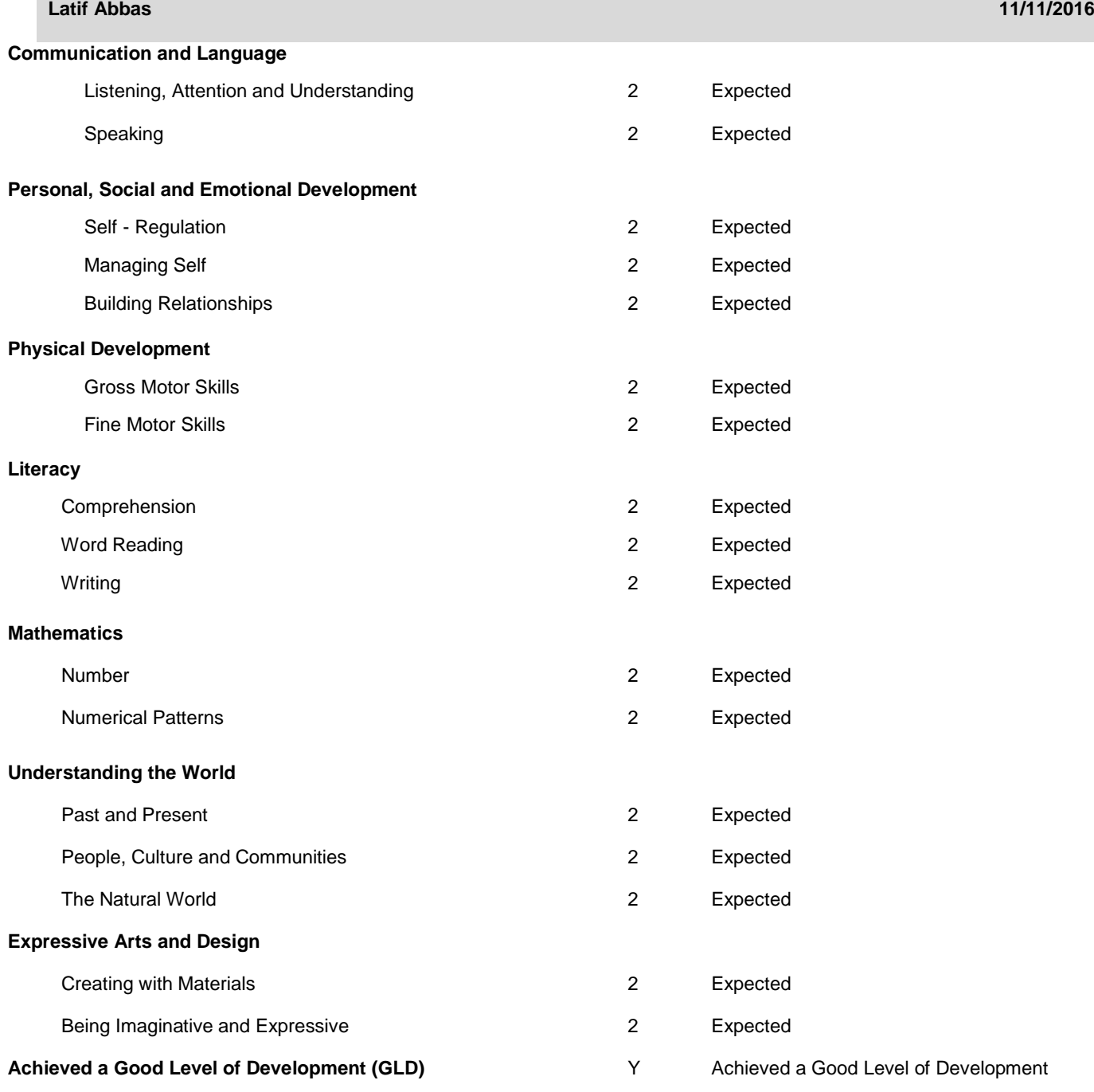

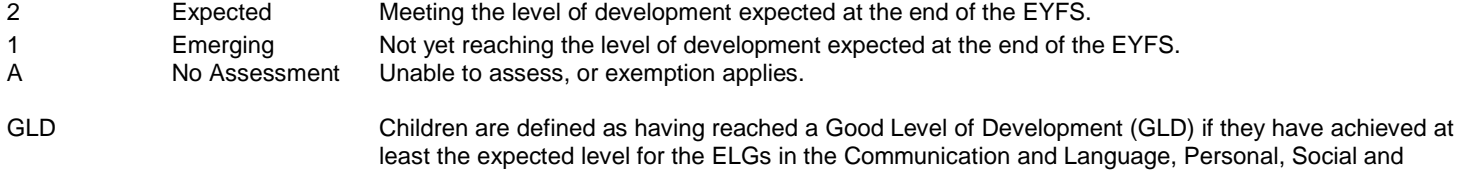

Emotional Development, Physical Development, Literacy and Mathematics areas of learning.

## **Sample of each Key Stage Report**

Expected

 $\begin{array}{|c|c|c|c|}\hline 13.24 & 83.82 \\ \hline 8.82 & 88.24 \\ \hline \end{array}$ 

8.82 88.24<br>8.82 88.24<br>10.29 86.76

 $\begin{array}{c|c} 14.71 & 82.35 \\ \hline 10.29 & 86.76 \end{array}$ 

 $62.32$ 

### Early Years Foundation Stage Profile 2023

### **School Report**

incommunication of the state of the percentage of pupils in the school at each level in 2023.

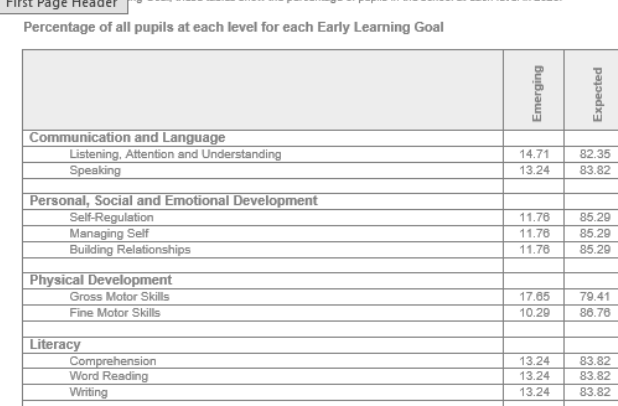

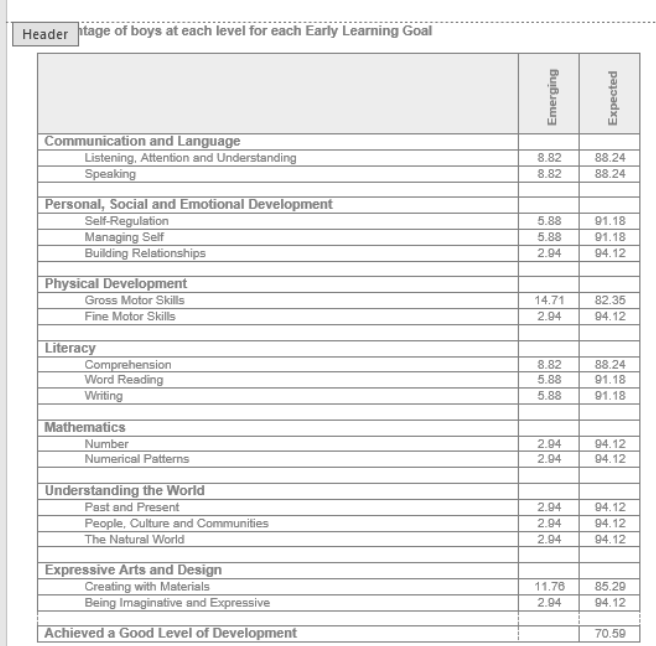

Percentage of boys not assessed: 2.94

Percentage of pupils not assessed: 2.94

Writing Mathematics

Number<br>Number<br>Numerical Patterns

The Natural World Expressive Arts and Design

Understanding the World<br>Past and Present<br>People, Culture and Communities

Creating with Materials<br>Being Imaginative and Expressive

Achieved a Good Level of Development

First Page Footer<br>
The Consideration of principles are taxed to the first Consideration of the state of the state of page.<br>
2. Percentages are you and the first Consideration of the Consideration of Consideration of the Co

en of results, not the number of pupils in the group.<br>The considered at least the expected level for the ELGs in and the considered at the state of particular any you are considered at the state and the considered at least

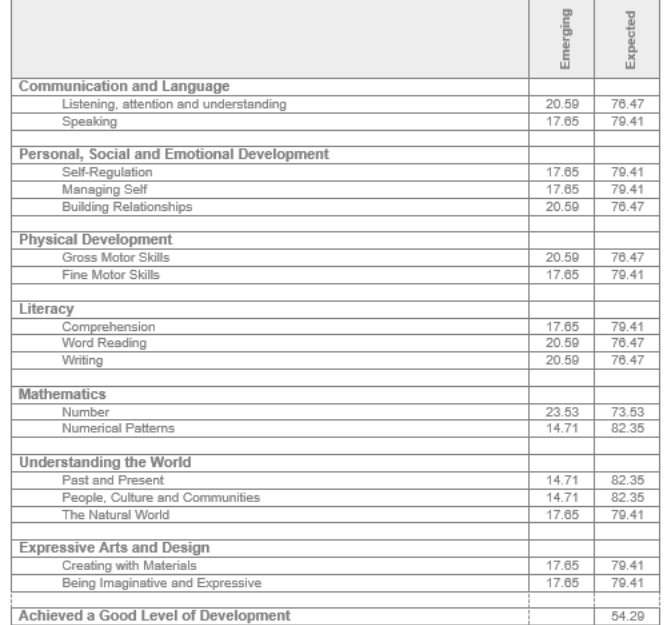

Percentage of girls not assessed: 2.94

Footer<br>
1. Carculations of percentages are based upon the number of results, not the number of pupils in the group.<br>
2. Percentages may not add up to 100 due to rounding.<br>
CILD Children are defined as having rearboad a Goo

#### Early Years Foundation Stage Profile 2023

School / National Comparison Report

For each Early Learning Goal, these tables show the percentage of pupils in the school at each level in 2023 and the<br>percentage of pupils nationally at each level in 2022.

Percentage of all pupils at each level for each Early Learning Goal

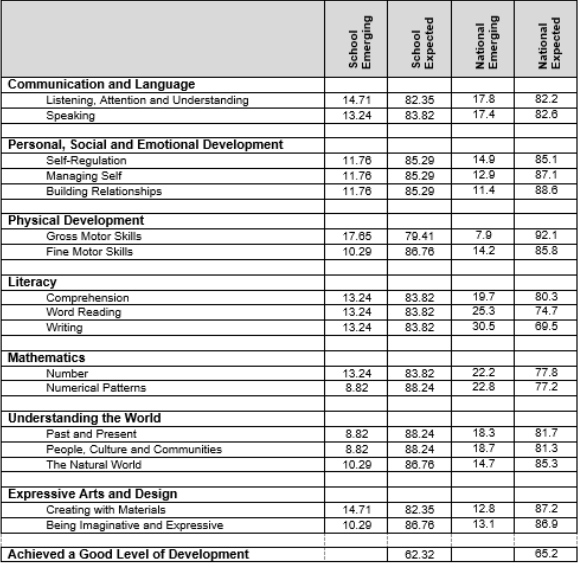

Percentage of boys at each level for each Early Learning Goal

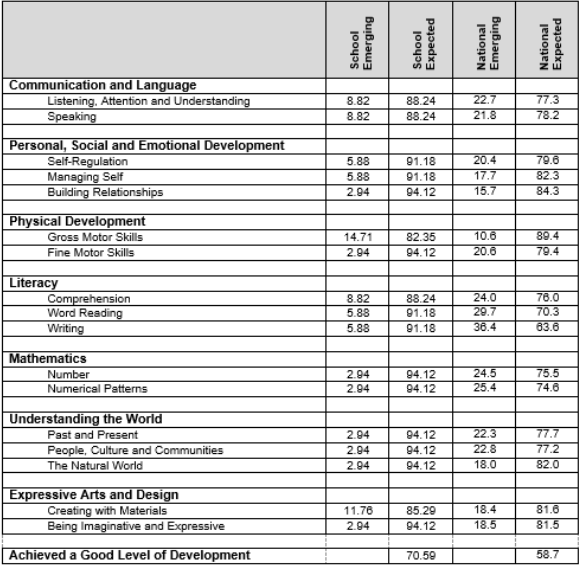

Percentage of boys not assessed: 2.94

Percentage of pupils not assessed: 2.94

1. Calculations of percentages are based upon the number of results, not the number of pupils in the group.<br>2. Percentages may not ast up to 100 due to rounding<br>CLD Children are defined as having reached a Cool Level of D

1. Calculations of percentages are based upon the number of results, not the number of pupils in the group.<br>2. Percentages may not act up to 100 due to rounding<br>CLD Children are defined as having reached a Cool Level of D

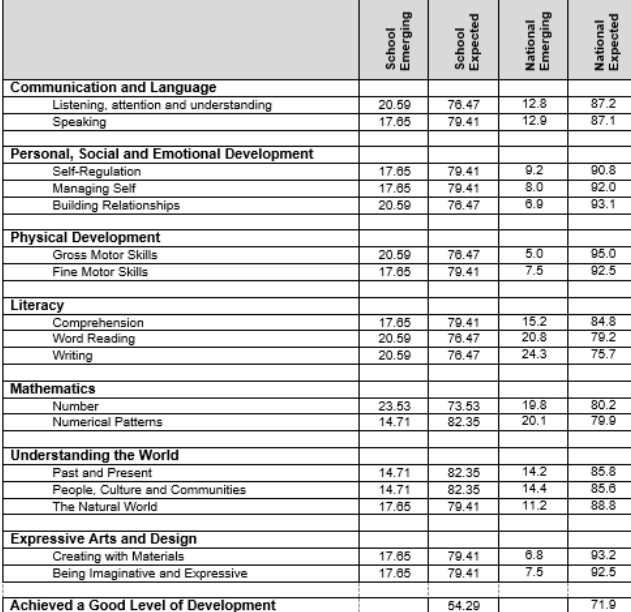

Percentage of girls at each level for each Early Learning Goal

Percentage of girls not assessed: 2.94

1. Calculations of percentages are based upon the number of results, not the number of pupils in the group.<br>2. Percentages may not add up to 100 due to rounding.<br>GLD Children are defined as having reached a Good Level of D

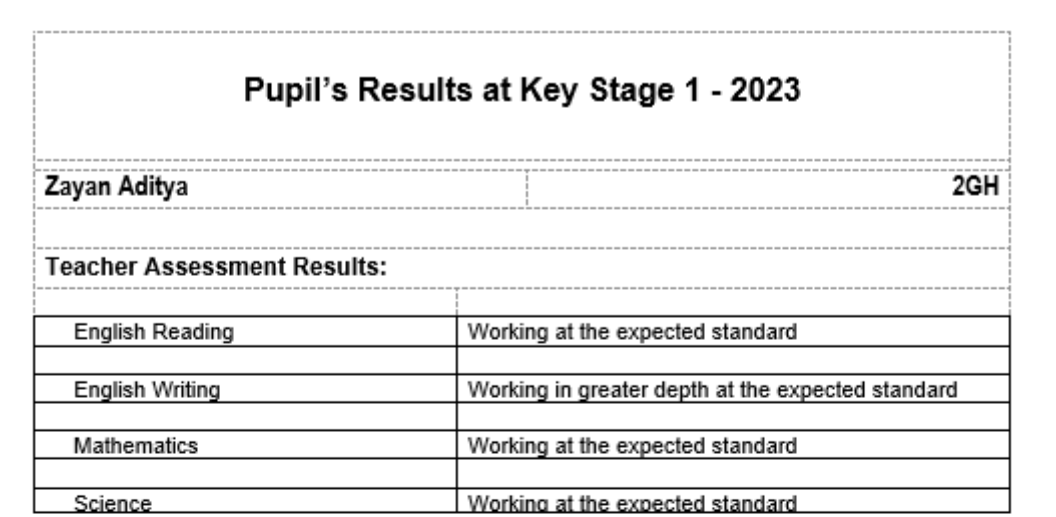

### Key to Teacher Assessment Results:

Note: not all results are valid for all Areas of Learning

GDS is awarded if the pupil is working at greater depth at the expected standard. GDS is awarded if the pupil is working at greater depth at the expected<br>EXS is awarded if the pupil is working at the expected standard.<br>WTS is awarded if the pupil is working towards the expected standard.<br>HNM is awarded PK4 is awarded if the pupil is working at a Pre Key Stage Standard 4.<br>EM is awarded if the pupil has been assessed against the Engagement Model. A is awarded if the pupil was absent.<br>Q is imported in cases of maladministration in Reading, Writing, Mathematics or Science.

#### KS1 TEACHER ASSESSMENT COMPARATIVE REPORT

This table shows a summary of the National Curriculum assessment results<br>of pupils in the school (2023) and nationally (2022) at the end of Key Stage 1,<br>as a percentage of those eligible for assessment.

The number of eligible children is: 60 Figures may not total 100 per cent<br>because of rounding.

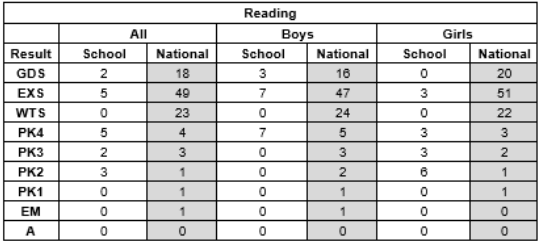

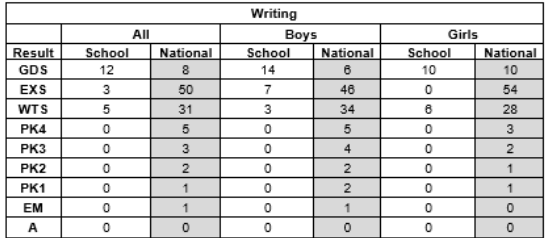

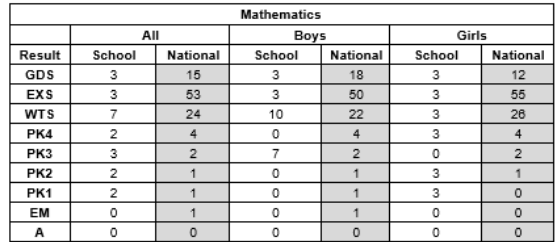

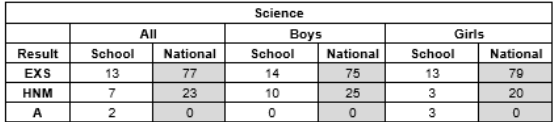

National figures include all schools with pupils eligible for assessment at key stage 1.<br>Participation by independent schools is voluntary, therefore only includes results from those<br>independent schools which chose to make

#### Key to Teacher Assessment Results:

Note: not all results are valid for all Areas of Learning

Mote: not all results are valid for all Areas of Learning<br>GDS is awarded if the pupil is working at greater depth at the expected standard.<br>EXS is awarded if the pupil is working at the expected standard.<br>WIS is awarded i

Year 1 Phonics Screening Check 2023

**SCHOOL RESULTS** 

### **National Results**

The following table compares the percentages by phonics result for the school in 2023 with<br>the national results for 2022.

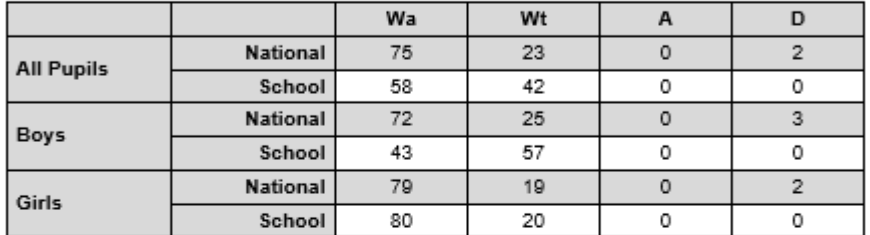

Figures may not add up to 100 because of rounding and because percentages for L and Q marks and missing marks are not included.

### **Assessment Grades**

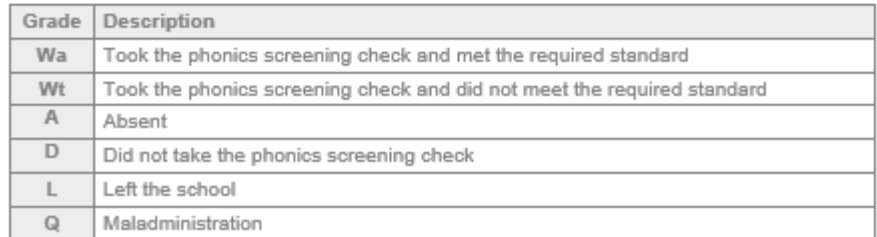

### **Sample of each Key Stage Report**

#### Year 1 Phonics Screening Check 2023

**PUPIL'S RESULTS** 

**Latif Abbas** ELM Individual Results Result **Year 1 Phonics Screening Mark**  $\frac{1}{25}$ Year 1 Phonics Screening Grade WH

#### Phonics screening check information and results

#### What is the phonics screening check?

The phonics screening check is a quick check of your child's ability to decode words using only his or her ph<br>knowledge. It helps us to confirm whether your child has met the expected standard for a child at the end of<br>Yea

The check is a statutory requirement for all children in Year 1 and takes place each year in the summer term.<br>Children who did not take the check in Year 1, or who did not meet the expected standard, will take the check<br>ag

The check is carried out in the Summer term

#### How does the check work?

- 
- Your child was asked to read 40 words aloud to a teacher who is known to him/her.<br>● Your child may have read some of the words before, while others would have been completely new.<br>● The check took only a few minutes to

#### Meeting the expected standard

In order for children to demonstrate that they have met the expected standard in phonic decoding they had to score a minimum number of marks in the phonics screening check. Children who scored fewer than the minimum thres

Assessment Grades

Grade Description

Wa Took the phonics screening check and met the required standard Wt Took the phonics screening check and did not meet the required standard  $\overline{A}$ Absent  $\overline{D}$ Did not take the phonics screening check  $\mathbb{L}^-$ Left the school Q Maladministration

What happens next if your child did not meet the minimum standard?

Your child will continue to learn phonics with his/her classmates on a daily basis. The<br>screening check is designed to help teachers identify which children need help with phonic<br>decoding. Depending on his/her learning nee

Your child will take the phonics check again at the end of their time in Year 2, so that the<br>school can make sure again that the support and help given to your child has been successful, or is continuing appropriately

Can I help my child with phonics?

Children make the best use of their understanding of phonics when they are given plenty of<br>encouragement and learn to enjoy reading a wide variety of books and other forms of writing<br>Parents play a very important part in h ng.

Some simple steps to help your child learn to read through using phonics successfully:

- . Ask your child's class teacher about the school's approach to teaching phonics and For example, the teacher will be able to tell you<br>how you can reinforce this at home. For example, the teacher will be able to tell you<br>which letters and sounds the class is covering in lessons each week.
- When reading, encourage your child to 'sound out' unfamiliar words and then blend the sounds together from left to right, rather than looking at the pictures to guess the word. Once your onlid has read an unfamiliar word
- Try to make time to read something with your child every day and encourage other family members and friends to do the same. Support your child to blend the sounds together all the way through a word.
- Keep reading all the time, wherever you are, including the school holidays when<br>children don't have a home reading book from school. Look for as many opportunities<br>as possible to encourage your child to use the skills t knowledge.
- Word games like 'I-spy' can also be an enjoyable way of teaching ohildren about<br>sounds and letters as can talking about all the words which surround you, from road<br>signs to shopping lists. If children become aware of the

### Year 2 Phonics Screening Check 2023

### **SCHOOL RESULTS**

#### **School Results**

The following table contains the 2023 phonics results by the percentage of Year 2 students who achieved the marks in Year 1 and Year 2.

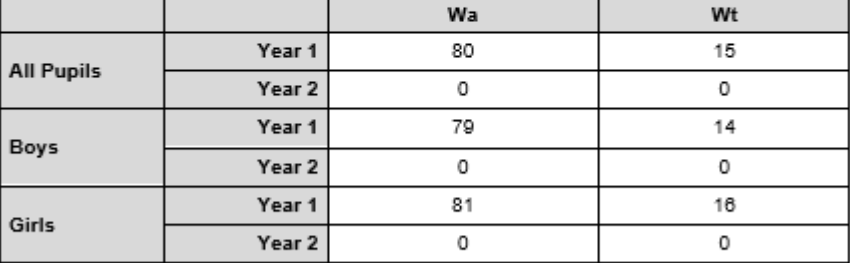

Figures may not add up to 100 because of rounding and because students with no results or with A.D.L and Q marks are not included.

### **National Results**

The following table contains the 2022 phonics results for students nationally in England at the<br>end of Year 2.

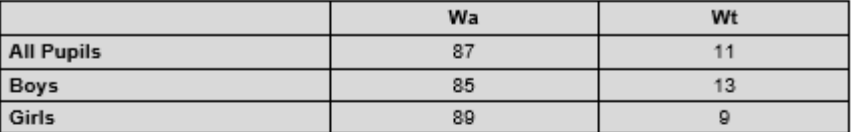

Figures may not add up to 100 because of rounding and because students with no results or with A.D.L and Q marks are not included.

### **Assessment Grades**

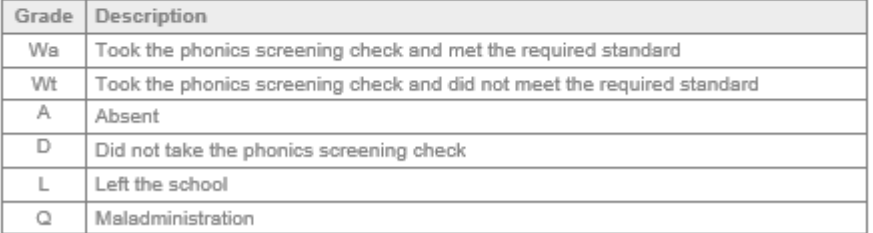

# **Sample of each Key Stage Report**

### Year 2 Phonics Screening Check 2023

#### **PUPIL'S RESULTS**

--------------------

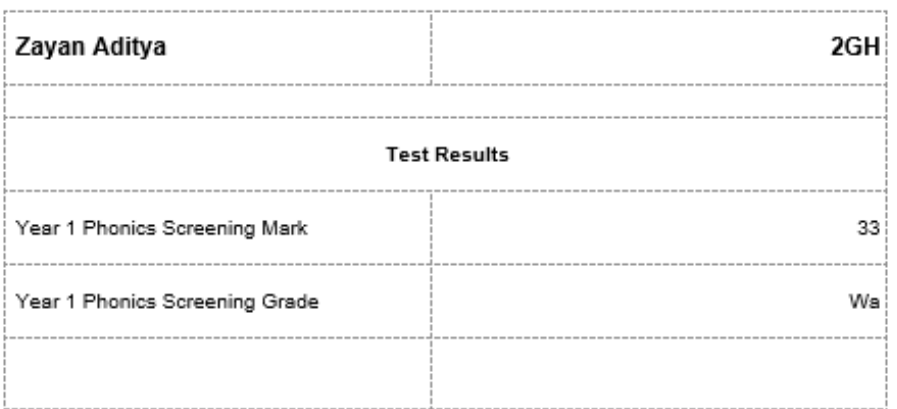

### **Assessment Grades**

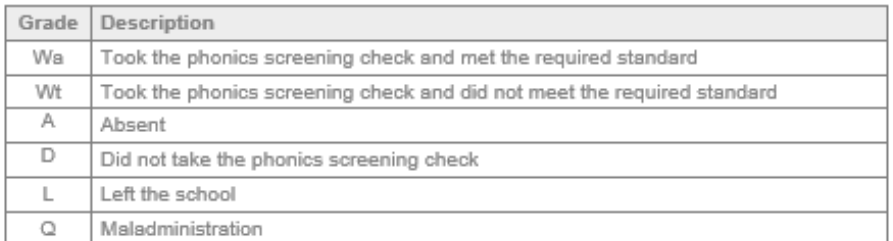

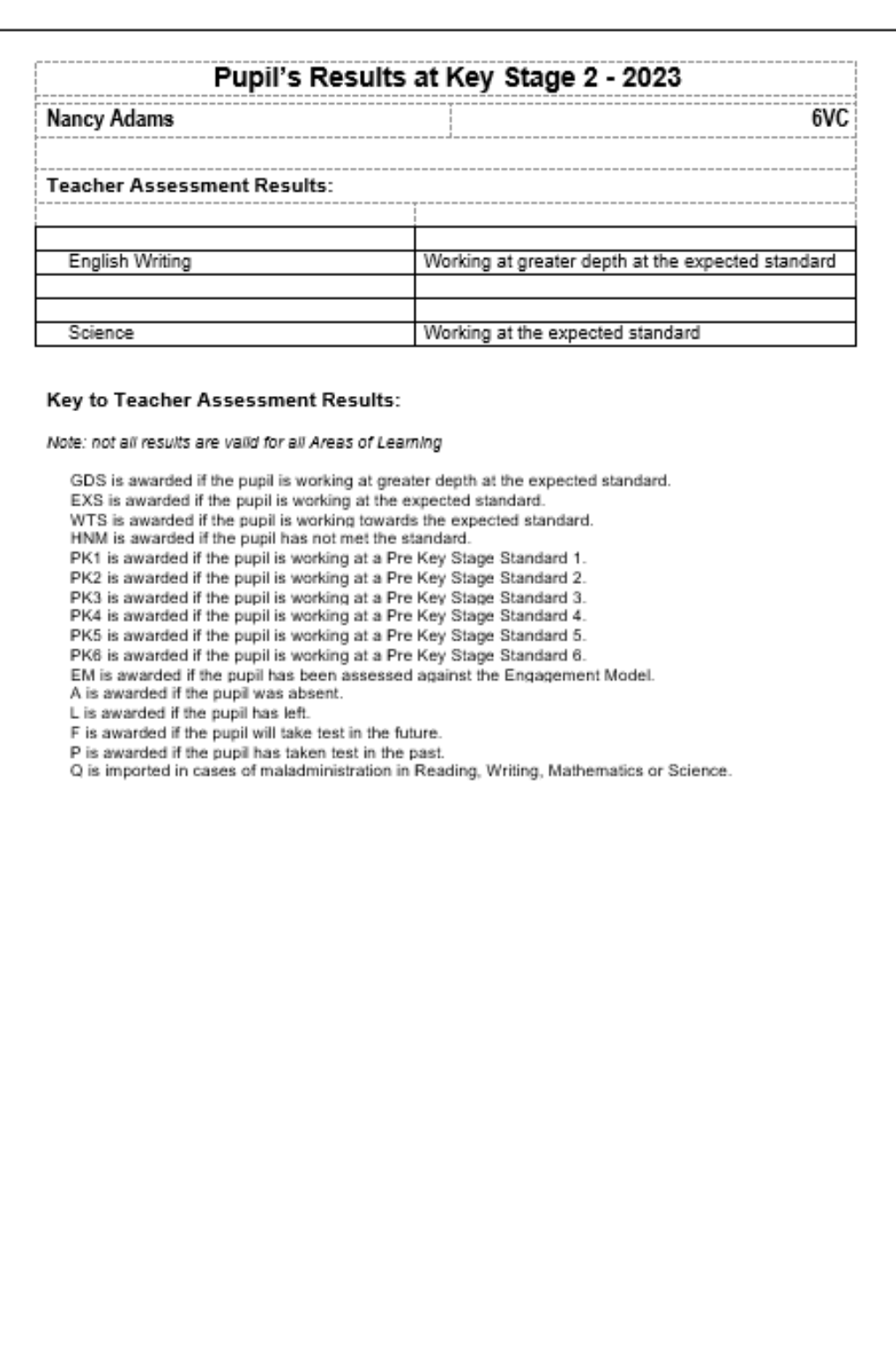

## **Sample of each Key Stage Report**

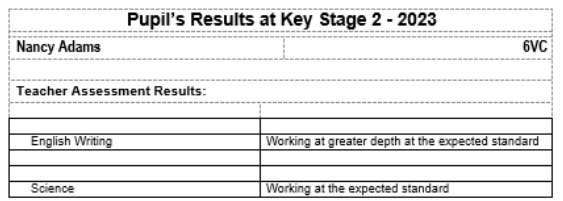

### Key to Teacher Assessment Results:

#### Note: not all results are valid for all Areas of Learning

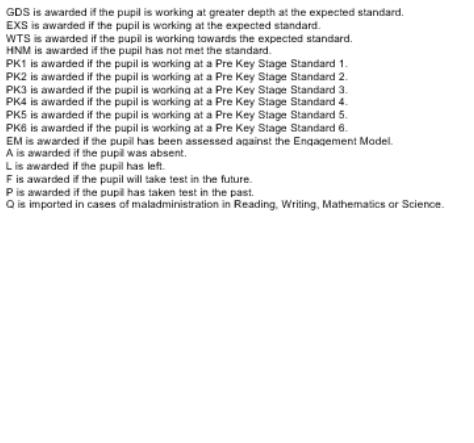

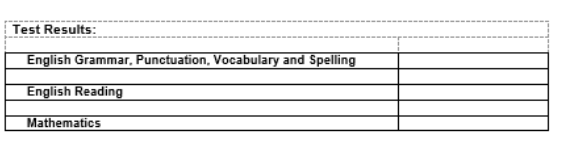

### Key to Test Results:

### **Scaled Scores**

Scaled scores are used all over the world. They help test results to be reported consistently from one<br>year to the next. The radional curriculum tests are designed to be as similar as possible year on year, but<br>slight dif Outcomes **Jutcomes**<br>AS is awarded if a pupil has achieved the standard.<br>NS is awarded if a pupil has not achieved the standard.<br>AS is awarded if a pupil is was absent from one or all of the test papers.<br>B is awarded if a pupil is v

Please see reverse for Test Results

### KS2 TEACHER ASSESSMENT and TESTS COMPARATIVE REPORT

These tables show the percentage of Year 6 pupils achieving each outcome in 2023,<br>compared to national end of Key Stage 2 Teacher Assessment Levels and Test Results for<br>2022.

The number of eligible children is: 58

Figures may not total 100 per cent because of rounding or where grades overlap.

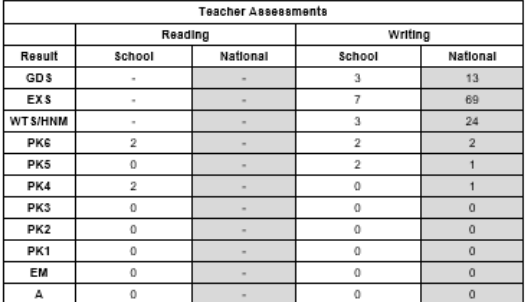

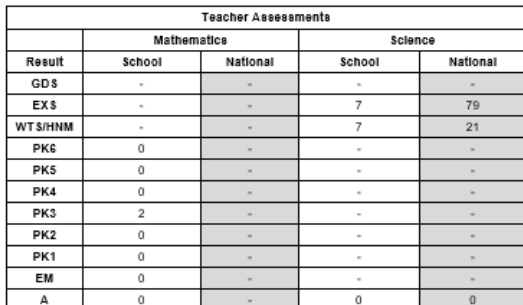

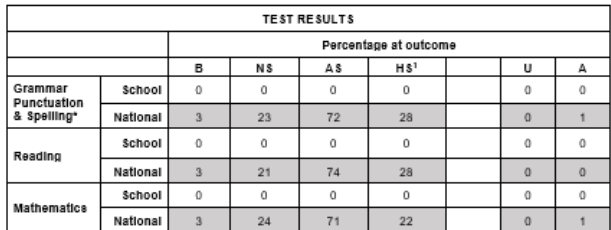

National figures include all schools with pupils eligible for assessment at Key Stage 2.<br>Participation by independent schools is voluntary, therefore only includes results from those<br>independent schools which choose to mak

<sup>1</sup>The % of students achieving a High Score (HS) is the subset of the % of students who<br>Achieved the Standard (AS) with a Scaled Score of 110 or more, so the total of students<br>including this figure will total to more than

#### Key to Teacher Assessments

Notice that the published in the probability of the expected standard.<br>
GDS is awarded if the pupil is working at the expected standard.<br>
EXS is awarded if the pupil is working to the expected standard.<br>
WITS is awarded i

#### Key to Tests

 $\label{eq:1} \begin{array}{ll} \mathsf{B}\text{ is awarded if the pupil is working below the standard of the test.} \end{array}$  <br> U is awarded if the pupil is unable to access the test.<br> <br> A is awarded if the pupil was absent. <br>  $\begin{array}{ll} \textsf{A}\text{ is awarded if the pupil has Not Achieved the Standard including those with a High Score}. \end{array} \end{array}$  <br> AS is awarded if the pupil

### KS2 TEACHER ASSESSMENT and TESTS COMPARATIVE REPORT

These tables show the percentage of Year 6 pupils achieving each outcome in 2023,<br>compared to national end of Key Stage 2 Teacher Assessment Levels and Test Results for<br>2022.

The number of eligible children is: 58

Figures may not total 100 per cent because of rounding or where grades overlap.

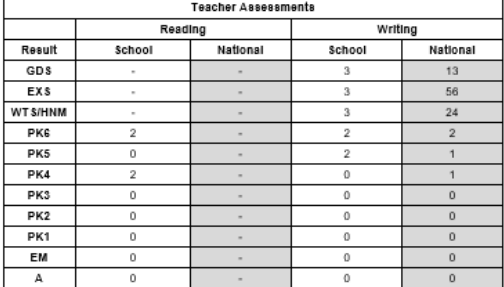

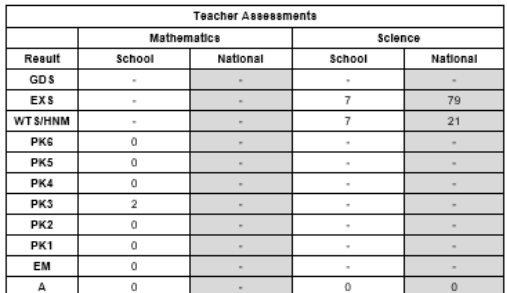

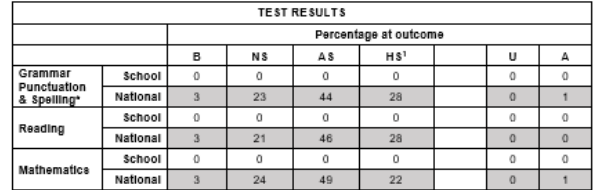

National figures include all schools with pupils eligible for assessment at Key Stage 2.<br>Participation by independent schools is voluntary, therefore only includes results from those<br>independent schools which chose to make

<sup>5</sup>The % of students achieving a High Score (HS) a Scaled Score of 110 or more, has been<br>separated from those who Achieved the Standard (AS), a Scaled Score of between 100 and<br>109, so the total of students including this f

### Key to Teacher Assessments

CDS is awarded if the pupil is working at greater depth at the expected standard.<br>
EXS is awarded if the pupil is working at the expected standard.<br>
EXS is awarded if the pupil is working at the expected standard.<br>
WINS i

#### Key to Tests

 $\label{eq:3} \begin{minipage}[t]{.75\textwidth} \begin{tabular}{p{0.8cm}} \textbf{B is awarded if the pupil is working below the standard of the test.} \end{tabular} \end{minipage} \begin{minipage}[t]{.75\textwidth} \begin{tabular}{p{0.8cm}} \textbf{B is awarded if the pupil is unable to access the test.} \end{tabular} \end{minipage} \begin{minipage}[t]{.75\textwidth} \begin{tabular}{p{0.8cm}} \textbf{A is awarded if the pupil has Not.} \end{tabular} \end{minipage} \begin{minipage}[t]{.75\textwidth} \begin{tabular}{p{0.8cm}} \textbf{A is$